## **ORANGE COUNTY MAGIC CLUB**

The next meeting be online via ZOOM

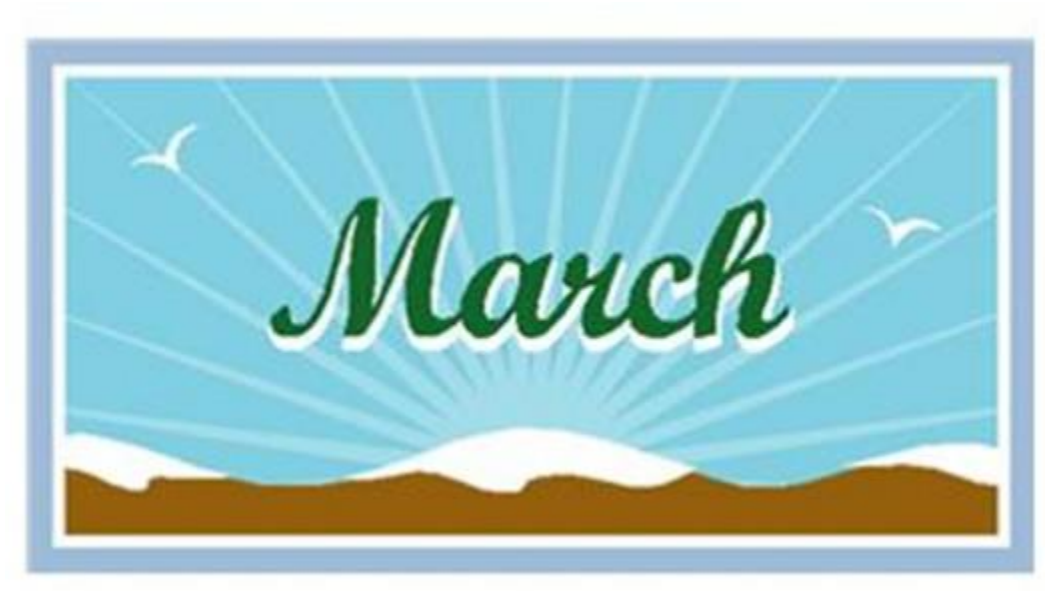

# **Meeting in March 17th 2021**

Wednesday 17-March-2021 @ 7:00 pm Zoom open at 7:00 for Meet & Greet Meeting starts at 7:30

### **Officers:**

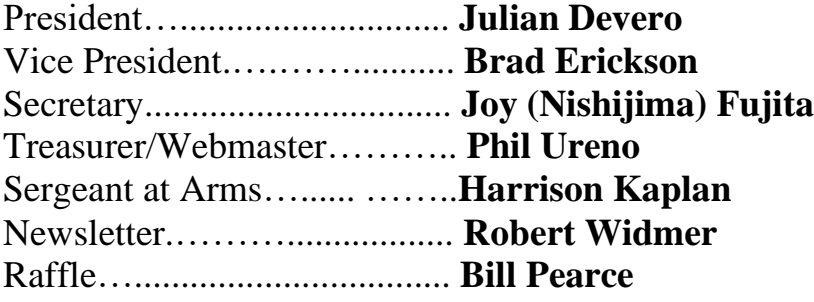

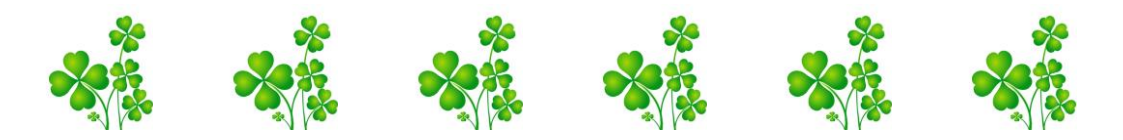

## March Meeting

The March meeting will be a St. Patrick's Day themed Show & Tell.

Please join us Wednesday 17-March-2021 at 7:30 pm for the next online meeting via ZOOM with the following link:

# <https://zoom.us/j/93087859738>

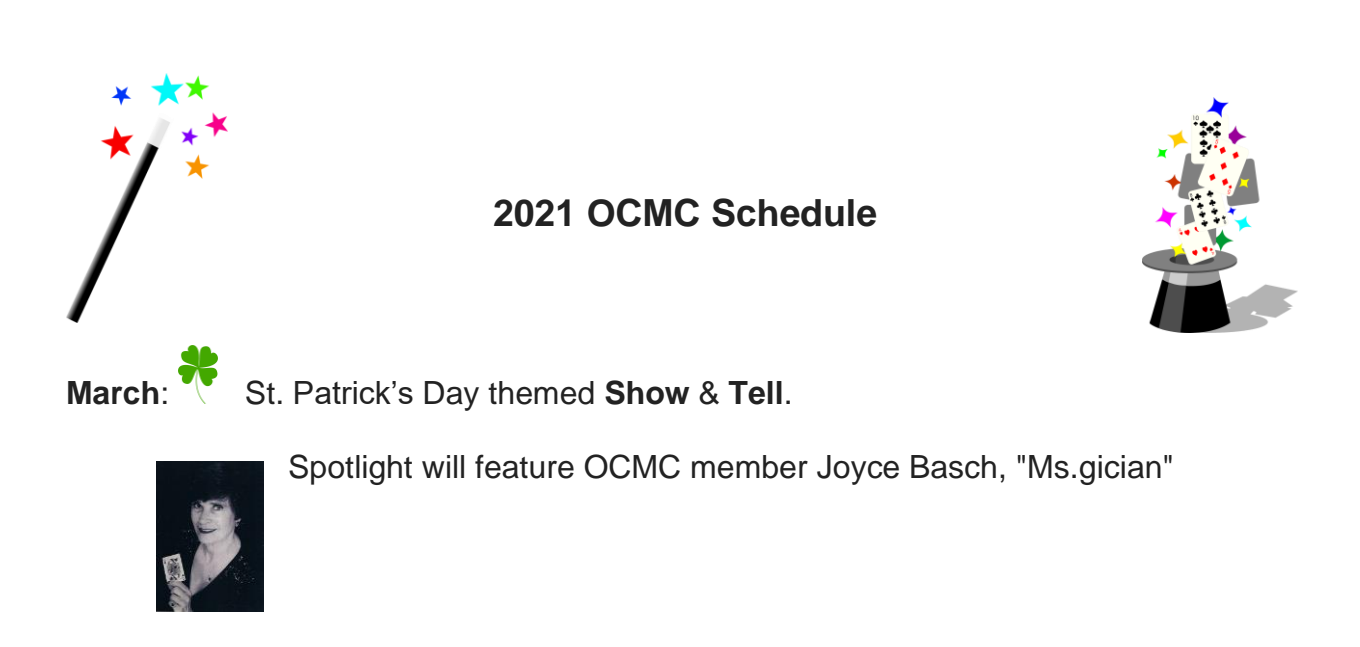

**April:** Lecture by Chris Michael & Zach Alexander.

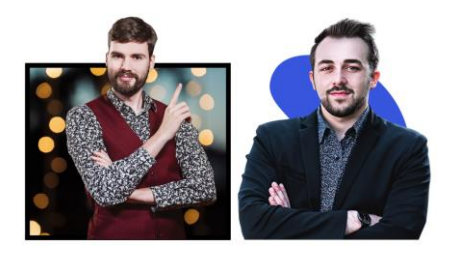

"Zach Alexander is the leading expert in connecting to your audience through Zoom. He is the author of Lights, Camera, Magic: A Guide to Performing a Virtual Magic Show. Zach's virtual summer tour of his show 'Zach Alexander's Summer Spectacular' reached over 5,000 people and helped over 50 community theaters

raise money while they were shut down. Now Zach is working behind the scenes to elevate the art of performing magic and interacting with audiences through zoom. Zach's work can be seen in the shows of artists such as: Danny Orleans, Sidney Friedman, Jason Suran, Josh Lozoff, Katrina Kroetch, Chris Michael, Andy Deemer, and Meadow Perry. Zach combines his unique expertise in electrical engineering, stagecraft, game design, and magic to help magicians build more coherent narratives, more emotionally resonant performances, and more deeply impacting virtual experiences."

**May**: Lecture: Matt Fore

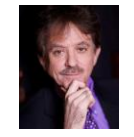

**July**: Lecture: David Jonathan

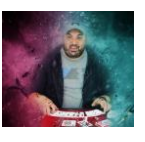

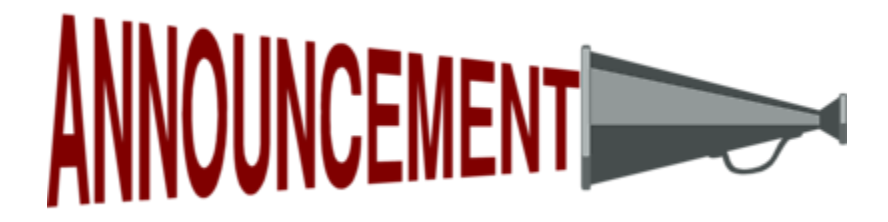

**Dues for the coming year are due.**

**Phil Ureno is working on getting the OCMC website up; once the website is functional, you will be able to pay dues online.**

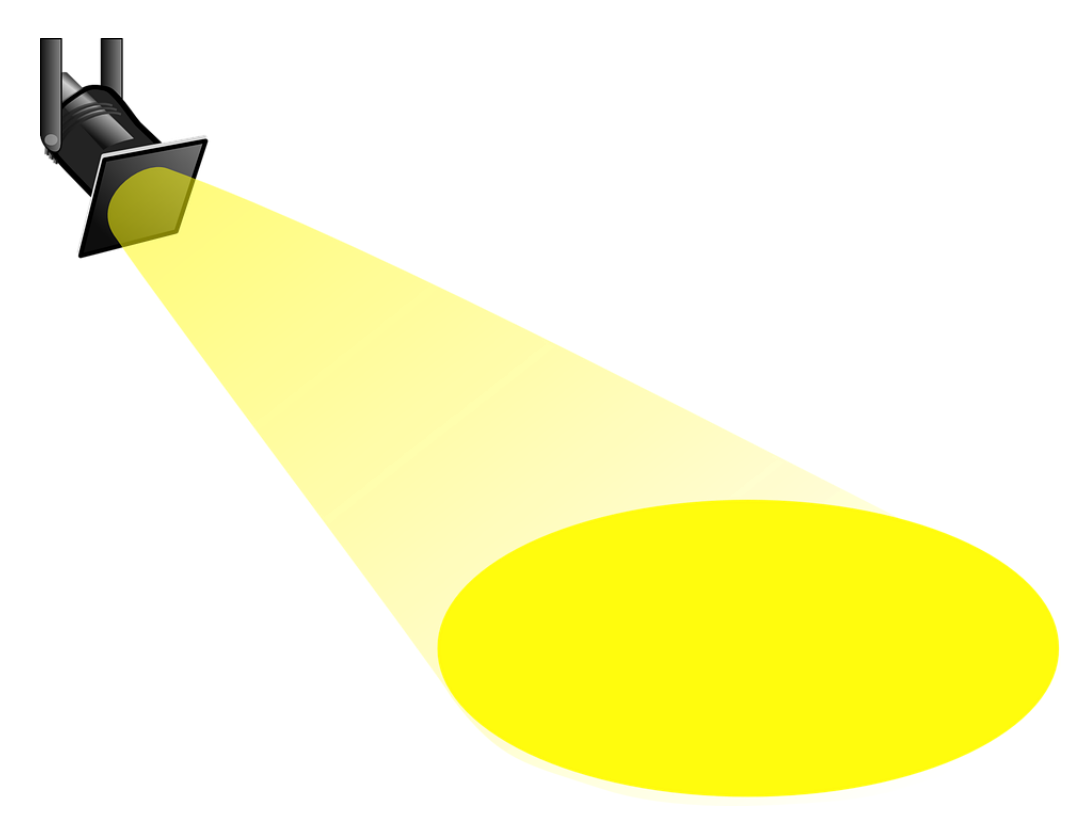

In February, the club spotlighted OCMC member Ram Rivas. Phil as Dr. He-Is-Mental interviewed Ram. Ram got interested in magic when he joined the Air Force. It was on a bus in route up to basic training near San Francisco. Just before the long ride, he found an old beat-up paperback on Magic in a Pickwick book store. He read the entire book on bus ride up to the base and was hooked. He does not remember the author, it could have been Erdnase or Braue; nevertheless, this began his interest in magic with a preference for card magic.

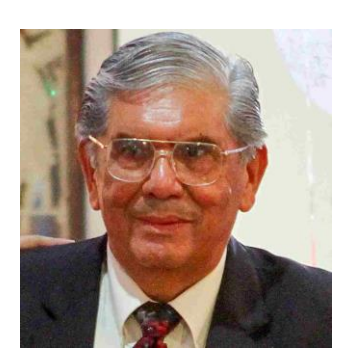

Ram's favorite magic trick all-time is a card trick by his favorite magician, David Malik, where David would ask the spectator a series of questions generating numbers which would be used to find the card.

Ram is a retired aerospace engineer, he is a Flamenco dancer, and a distance runner.

#### **February's OCMC's 7 th Online Meeting's Show & Tell was a lot of fun.**

VP Brad welcomed everyone during the Meet & Greet at 7:00. At 7:30, OCMC President Julian started meeting, then passes it over to Vice-President Brad for some announcements.

Brad introduced our performers for tonight's Show & Tell.

Sharing tonight:

Brad, Ram, Mel, Ken, Can, Julian, and Joyce

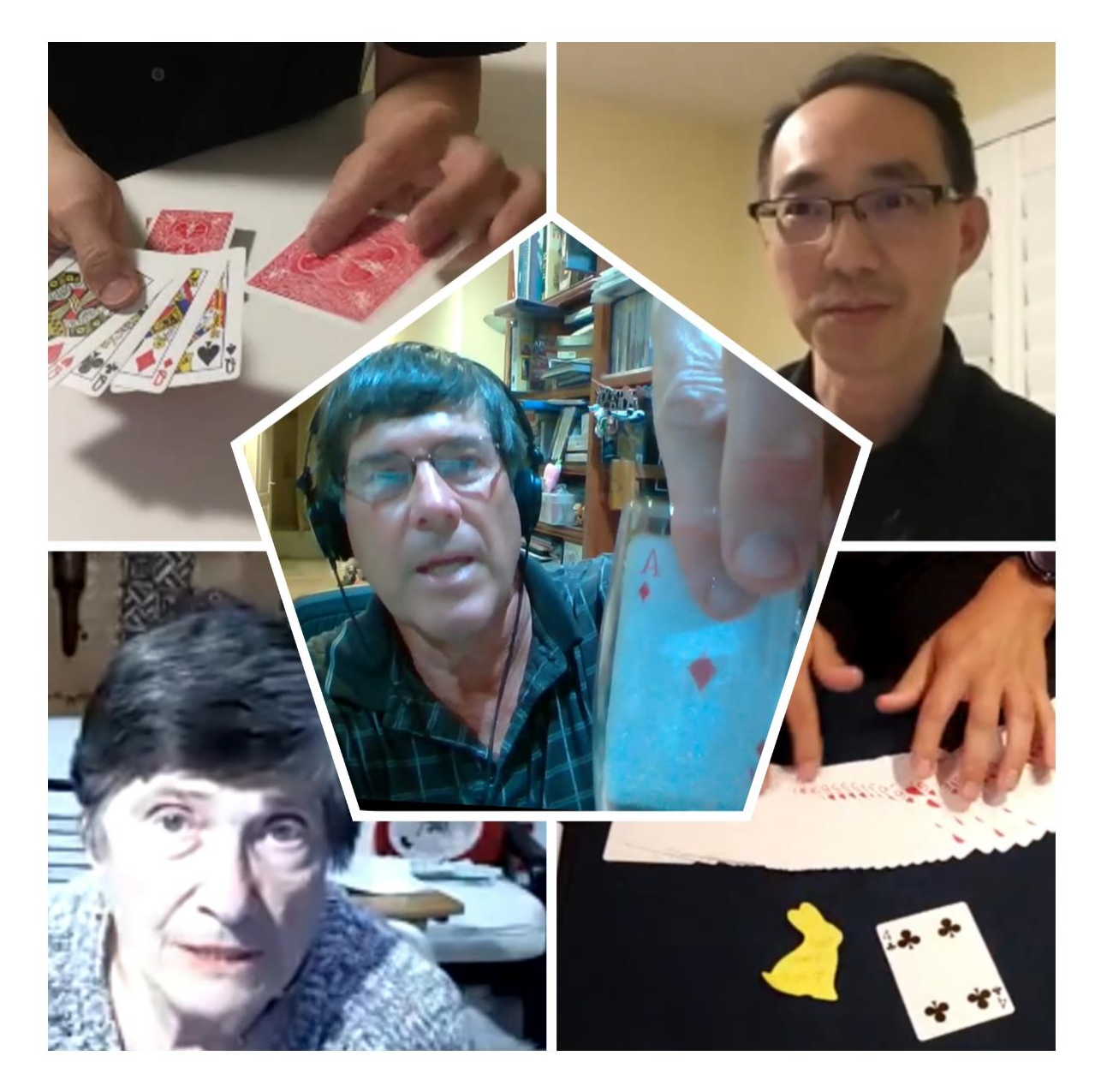

Brad began by telling a story of how people and the choices they make will determine if they find their perfect soul-mate in life.

Brad has small white tie bag with some heart shaped stones of many colors. He had a black, pink, white, and turquoise heart. Each stone potentially representing one's

future soul-mate. Brad needed to eliminate all the stones, except one, which would represent the perfect match.

Joyce offers to help and selects the turquoise heart.

Brad looks into bag and pulls out an entire silver chain necklace with turquoise heart!

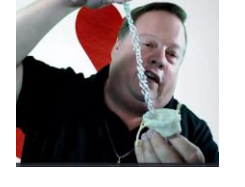

Ram was up next with a card trick.

Ram is assisted by Brad who randomly names the 4 of Hearts.

Then Julian is asked to think of a secret number. Not a huge number (unless he has a calculator!)

After a series of calculations, Julian is asked to subtract his original number from the calculation resulting in the number 4.

This result is the same as value of card chosen by Brad.

Next up was Mel who told the story recited a Valentine's Day poem about perfect day, and the perfect time for a card trick for a couple in love.

Here is how it went down. While mixing the deck of cards, Brad stopped Mel at the 2 of Hearts.

Mel shuffles and cuts the deck, and then makes 3 piles of cards.

Mel predicts that the selection is in the right pile of cards.

Mel counts down spelling valentine.

Spells out Will U Marry Me?

She replies. Only if you can find the card.

Moment of truth. Mel spells down and finds 2 hearts on top of final pile.

And they lived happily ever after.

- Lafffffffffffffffffffffffffffffffffffffffffffffff

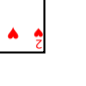

Ken was up next. He used some nice champagne flutes along with a miniature deck of cards. Ken places miniature cards in flute glass.

We could see the 8 of Spades on the deck inside the glass.

Ken covers glass with black silk, then reveals Ace spades now showing.

Ken covers glass, then reveals Aces clubs.

Then covers glass, reveals Ace diamonds, then Ace hearts.

Ken explained this trick and how such props as champagne flutes can add a touch of elegance to a trick.

Next up is Can.

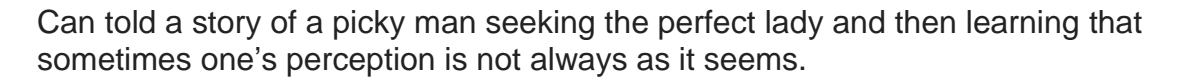

Here is how it went down.

Can used the 4 queens representing potential lady friends for the picky man. The man's family liked each and every lady he would date because each were different in than the rest as illustrated by the Queen having a different color/fancy style back; finally, the man found a lady he liked (Queen of Spades); however, he thought she was quite ordinary (standard red card back).

Then the man had an epiphany and realized that the problem was him and that he needed to change his perspective.

Suddenly, all the cards had the same blue colored back except one—the ordinary Queen was now unique.

And for the double-finale, then the cards are revealed to again have different backs indicated that people that come into our lives are all unique in their own way.

Julian was up next to show us a wonderful trick. Joy assisted Julian to arrive at a number. Julian counted down that number of cards and put that card inside his wallet.

Julian then writes a prediction on a Post-It note shaped like a rabbit..

Although the card is revealed to be the 4 of Clubs, Julian's prediction on the Post-It note is revealed to say, "The card is not the 9 Hearts.

Julian then displays all the card showing us that they are all 9 of Hearts. Joy had chosen the only different card in the entire deck. Amazing.

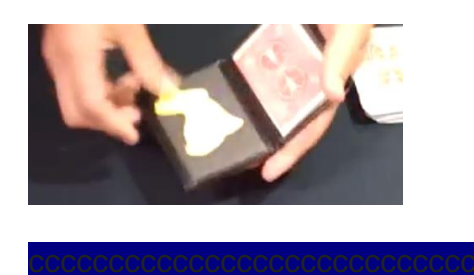

Can up again by popular demand, this time with a **red** deck of cards. To perform the card in a box.

Can wanted to show the group a trick which would capitalize on the ZOOM environment.

Can let's us know that his favorite card is in the 7<sup>th</sup> position from the top.

Joyce assisted Can and choose the 7 diamonds as her choice card.

Joyce thinks that card is 7 diamonds.

Can opens case, pulls deck out and counts down to  $7<sup>th</sup>$  card; low and behold, the  $7<sup>th</sup>$ card is **blue** back and it was 7 diamonds.

Suddenly, all other cards in deck are blank.

Can showed us how this was done and showed us how you can take advantage of the ZOOM environment to produce some really nice magical effects.

Joyce finished off the night by showing us a trick using numbers and mathematics.

She asked everyone to write down any number of digits and add them up.

Then, subtract total from original number, cross out one of the numbers from total.

Add the other numbers (not one that was crossed out).

Joyce asks someone to tell her total. Brad says 30. Joyce says the number Brad crossed out was 6.

Ram got 13—Joyce says you crossed out a 5

Phil got 7—Joyce says you crossed out a 2.

Each time, Joyce was able to determine the number crossed off.

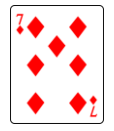

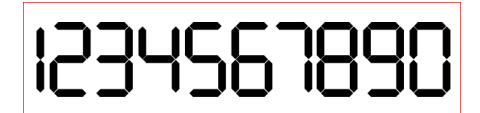

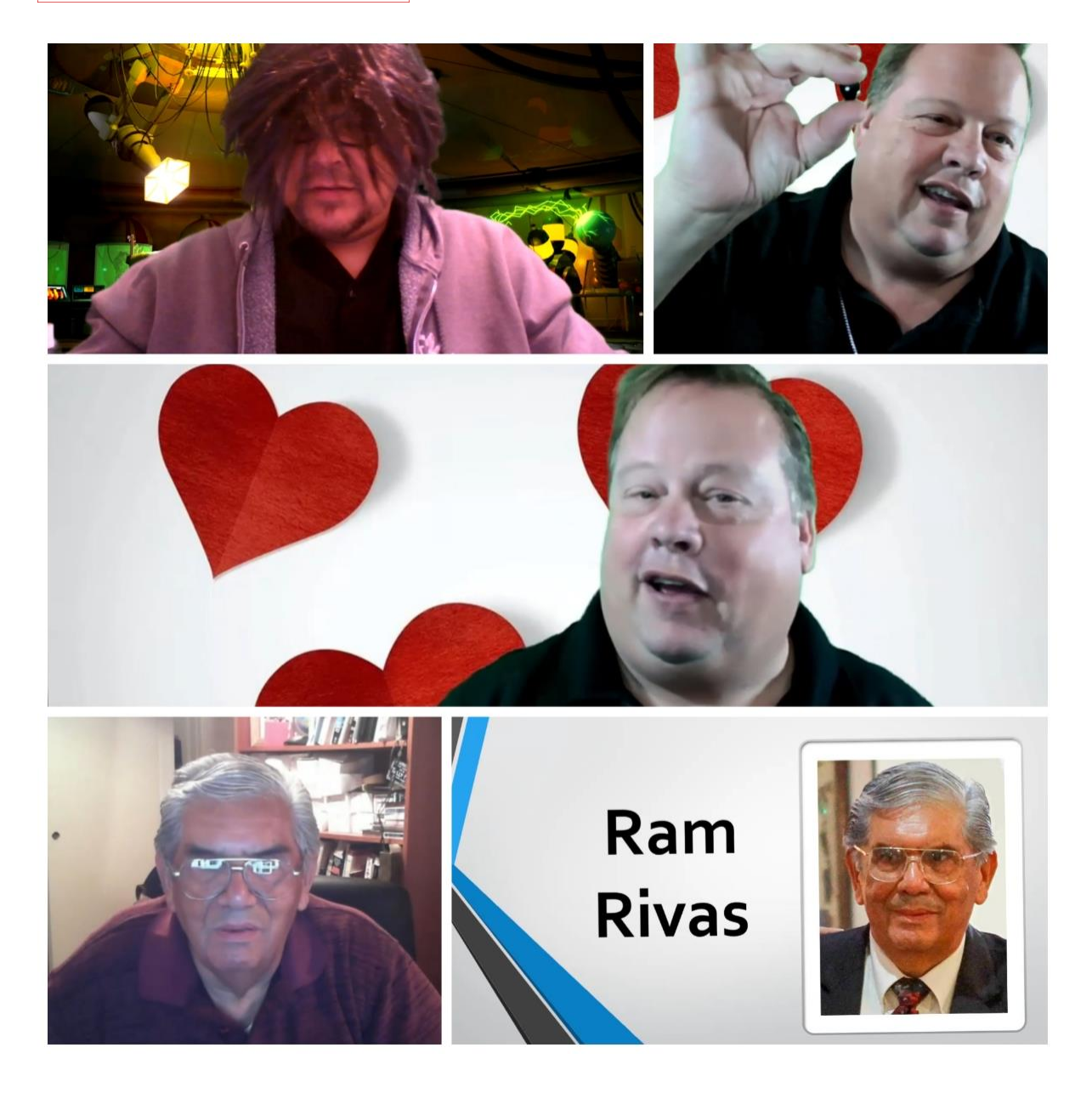

Joyce has shared some additional mathematical effects:

Some Numbers Magic (Math Magic!)

- I. 1. Spectator writes any number of digits.
	- 2. Add the total of the digits.
	- 3. Subtract the total from the number.
	- 4. Cancel one of the numbers from the second total.
	- 5. Add the other numbers.
	- 6. Tell me this total.
	- 7. You, (the Magician,) adds the numbers in the total and subtract it from 9.
	- 8. This new number is the number that was circled.
- II. ALL ALIKE!
	- 1. Spectator writes digits 1 9, but leaves out 8.
	- 2. A second spectator selects one of the numbers that was written down.
	- 3. You, (Magician,) multiply the second person's # by 9 and this answer is now the multiplier.
	- 4. You or the spectator, then, multiplies the original 12345679 by this new two digit number.
	- 5. All the #'s in the answer will be the # that the second spectator chose.

Let me give you an example: 12345679 I'll select a 3. I multiply it by 9 which equals 27 12345679 x 27 \_\_\_\_\_\_\_\_\_\_\_\_\_\_\_\_\_\_\_\_\_\_\_\_\_\_\_\_\_\_\_\_\_\_\_\_\_\_\_\_\_\_\_\_\_\_

> 86419753 24691358

--------------------------------------------------------

333333333

A reminder that Bill Pearce has over 2,300 magazines from the "Suds" magic collection.

Many of these will be in future OCMC raffles. These include 833 Linking Rings, 481 MUMS, 531 Genii, 200 Sphinx, 151 TOPS, 60 New Tops and others.

If any our you serious collectors desire any particular magazines. You can email Bill at [pearcemagic@aol.com](mailto:pearcemagic@aol.com) with a list of the magazines that they are looking for. (Do not call).

He will check to see if any are available and get back to you.

At this time, he is not accepting magazine donations.

Bill Pearce Raffle coordinator

Here is some helpful "How To" information on Zoom:

- **Have and know how to unmute your microphone.** How to do that: [https://www.howtogeek.com/670311/how-to-mute-yourself-on-a-zoom](https://www.howtogeek.com/670311/how-to-mute-yourself-on-a-zoom-call/)[call/](https://www.howtogeek.com/670311/how-to-mute-yourself-on-a-zoom-call/)
- **Have and know how to activate your webcam.** How to do that: follow the same steps to unmute your microphone but on the camera icon.
- **Change your display name to given name, initial of family name and (country),** for example, Jane D (USA). How to do that: [https://teaching.nmc.edu/knowledgebase/changing-your-name-in-a-zoom](https://teaching.nmc.edu/knowledgebase/changing-your-name-in-a-zoom-meeting/)[meeting/](https://teaching.nmc.edu/knowledgebase/changing-your-name-in-a-zoom-meeting/)
- **Know how to use the chat box.** How to do that: [https://tc.instructure.com/courses/7393/pages/use-the-chat](https://tc.instructure.com/courses/7393/pages/use-the-chat-box?module_item_id=134741)[box?module\\_item\\_id=134741](https://tc.instructure.com/courses/7393/pages/use-the-chat-box?module_item_id=134741)

OCMC is still accepting donations for the website. You can email Phil Ureno at: calkid49@yahoo.com

# **" If I don't fool you, I'm not doing [my job as a magician.](https://www.azquotes.com/quote/879462?ref=magician) If I make [you feel foolish, I'm not doing my job as a](https://www.azquotes.com/quote/879462?ref=magician)  [human](https://www.azquotes.com/quote/879462?ref=magician) being."**

**- Jerry Andrus**